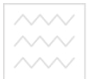

# та природокорь **Міністерство освіти і науки України** Національний університет водного господарства та природокористування Кафедра розробки родовищ та видобування корисних копалин

**02-06-27** 

# МЕТОДИЧНІ ВКАЗІВКИ

до **магістерської роботи** для здобувачів вищої освіти другого (магістерського) рівня за спеціальністю 184 «Гірництво» денної та заочної форм навчання Верситет

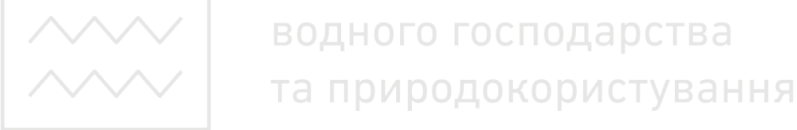

Рекомендовано науковометодичною комісією зі спеніальності 184 «Гірництво» Протокол № 2 від 24 жовтня 2018 p.

 $P_{IBHe} = 2018$ 

Методичні вказівки до магістерської роботи для здобувачів вищої освіти другого (магістерського) рівня за спеціальністю 184 «Гірництво» денної та заочної форм навчання / З. Р. Маланчук, В. Я. Корнієнко, В. В. Заєць, О. Ю. Васильчук, А. І. Новак, В. В. Семенюк. <sup>2</sup> Рівне:  $HYB\Gamma\Pi$ . 2018. **2018**. **2018**.

**Укладачі:** Маланчук З. Р., д.т.н, професор, професор кафедри розробки родовиш та видобування корисних копалин:

Корнієнко В. Я., к.т.н., доцент, в.о. зав. кафедри розробки родовищ та видобування корисних копалин;

Заєць В. В., к.т.н., старший викладач кафедри розробки родовищ та видобування корисних копалин;

Васильчук О. Ю., к.т.н., старший викладач кафедри розробки родовищ та видобування корисних копалин;

Новак А. І., к.т.н., доцент кафедри розробки родовищ та видобування корисних копалин;

станов и телевические и телевичное и телевичное и телевичное и телевичное и телевичное и телевичное и телевичн видобування корисних копалин.<br>При родокористування

Відповідальний за випуск <sup>2</sup> Корнієнко В. Я., к.т.н., доцент, в.о. зав. кафедри розробки родовищ та видобування корисних копалин

> © З. Р. Маланчук, В. Я. Корнієнко, В. В. Заєць, О. Ю. Васильчук, А. І. Новак, В. В. Семенюк, 2018  $©$  HYBTII, 2018

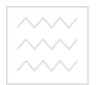

Національний університет та природокористування

<span id="page-2-0"></span>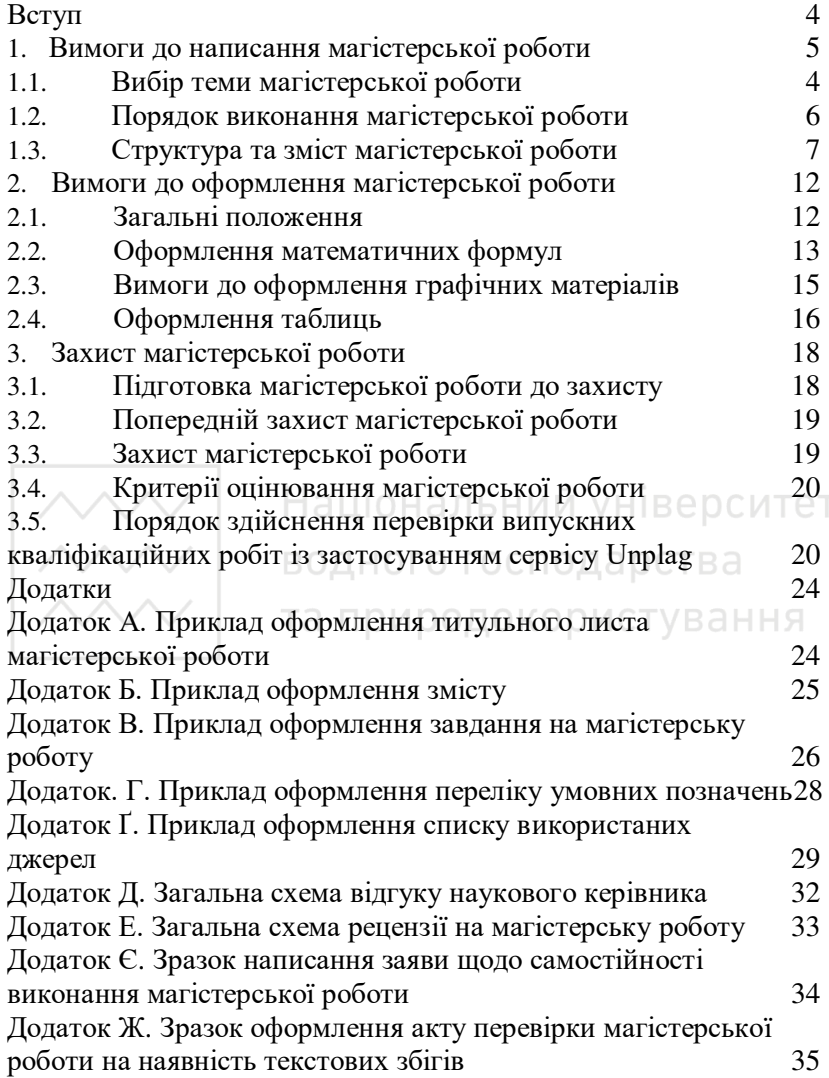

#### **ВСТУП**

Магістерська робота є підсумковою роботою, яка дає можливість виявити рівень засвоєння студентом теоретичних знань та практичної підготовки, здатність до самостійної роботи за обраною спеціальністю.

Магістерська робота є одним із видів індивідуальних робіт студента, оригінальним, завершеним науковим дослідженням у певній галузі знань та містить сукупність результатів, положень, що пропонуються для публічного захисту.

Дана робота виконується відповідно до напрямів наукових і прикладних досліджень та має засвідчити: рівень професійної підготовки випускника; вміння застосовувати здобуті знання для розв'язання складних науково- практичних завдань; свідоме засвоєння знань та їх систематизацію; наявність у студента навичок наукової роботи; здатність критичной креативно мислити та вміння аргументувати власну TOHKV 30DV.

Метою магістерської роботи є закріплення знань, отриманих в процесі навчання; поглиблення навичок самостійної роботи шляхом побудови алгоритмів знаходження розв'язків задач та їх програмної реалізації; використання оригінальних підходів до задач математичного моделювання природних, економічних і технологічних процесів, а також задач прикладного характеру; визначення ступеня підготовки ɜɢɩɭɫɤɧɢɤɚ ɞɨ ɫɚɦɨɫɬɿɣɧɨʀ ɩɪɚɤɬɢɱɧɨʀ ɞɿɹɥɶɧɨɫɬɿ.

За своєю спрямованістю магістерська робота повинна<br>науково-практичний чи інноваційний характер. носити науково-практичний чи інноваційний характер, відображати сферу наукових чи практичних інтересів, які майбутній фахівець зможе реалізувати у своїй майбутній діяльності.

Працюючи над магістерською роботою, студент має<br>и навики правильної постановки проблеми й засвоїти навики правильної постановки проблеми й обгрунтування її актуальності, формулювання мети і завдань дослідження, побудови логічного плану і оптимальної структури, роботи з літературними джерелами та статистичною

ут и формацією, аналізу й оцінки різних аспектів діяльності організації, обґрунтування власних узагальнень, висновків і пропозицій.

Дана наукова робота є кваліфікаційним документом, на<br>і якого екзаменаційна комісія визначає рівень пілставі якого теоретичної підготовки випускника, його готовність до caмостійної роботи за фахом і приймає рішення про присвоєння кваліфікації магістра.

Успішний захист магістерської роботи є підставою для присвоєння випускнику кваліфікації магістра відповідно до чинного "Переліку спеціальностей", розробленого тинного "Переліку спеціальностей", Міністерством освіти і науки України та видання йому державного документа про вищу освіту.<br>1. Вимоги ло написання магістерськ

## <span id="page-4-0"></span>Вимоги до написання магістерської роботи

Структура і зміст магістерської роботи повинні мати чітку побудову та логічну послідовність викладення матеріалу. Під час виконання роботи студенту варто звернути увагу на точність формулювань, що виключає можливість суб'єктивного і неточного трактування; конкретність поданих результатів роботи. Автор зобов'язаний забезпечити новизну матеріалу, його наукову цінність, повноту висвітлення розглянутих питань, правильне цитування використаного матеріалу і посилання на джерела. Відповідно до існуючого наукового етикету формулювання думок у роботі ведеться від третьої особи: "ми вважаємо", "на наш погляд" і т.д.

Виконання магістерської роботи забезпечує:<br>• систематизацію, закріплення, розш систематизацію, закріплення, розширення та застосування знань студента під час виконання конкретних науково-дослідних та прикладних завдань;

розвиток навичок самостійної роботи;

• оволодіння методикою дослідження при вирішенні наукових та прикладних проблем.

Магістерська робота виконується на основі поглибленого вивчення спеціальної вітчизняної та зарубіжної літератури, передового досвіду з обраної проблеми, а також результатів власних досліджень реального об'єкта з метою • вирішення визначених наукових та прикладних завдань у сфері

майбутньої професійної діяльності.

Основними етапами підготовки та виконання магістерської роботи є:

вибір та затвердження теми;

складання та затвердження завдання на магістерську  $po6$  $ory;$ 

вивчення проблеми дослідження та огляд літературних джерел;

- проведення досліджень;
- опрацювання та викладення результатів досліджень;
- оформлення магістерської роботи;

• попередній захист магістерської роботи на випусковій кафедрі та допуск її до захисту перед екзаменаційною комісією  $(EK)$ ;

- зовнішнє рецензування магістерської роботи;
- захист магістерської роботи на засіданні ЕК.

### 1.1. Вибір теми магістерської роботи

<span id="page-5-0"></span>Тема магістерської роботи має відображати основну ідею, завдання та положення, які необхідно дослідити. Критерієм вибору теми дослідження є її актуальність щодо сучасних тенденцій розвитку науки та техніки в певній галузі діяльності.

Тематики магістерських робіт формуються відповідно до напрямів науково-дослідної тематики випускової кафедри розробки родовищ та видобування корисних копалин, сучасних досягнень науки у предметній області сфери професійної діяльності.

Назва теми повинна бути чіткою, лаконічною та містити однозначне тлумачення.

Теми магістерських робіт розглядаються і затверджуються на засіданні кафедри. Закріплення теми магістерської роботи, призначення наукового керівника та консультантів затверджується наказом ректора по університету.

# 1.2. Порядок виконання магістерської роботи

<span id="page-5-1"></span>Студенти, які не мають академічної заборгованості, наказом по університету допускаються до виконання та захисту магістерської роботи відповідно до навчального плану.

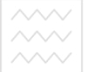

Керівником магістерської роботи призначається викладач, який має науковий ступінь доктора або кандидата наук, вчене звання професора або доцента.

Керівник магістерської роботи при активній участі студента складає завдання (Додаток Б) до магістерської роботи, но затверджується завідувачем кафедри.

Завдання на магістерську роботу містить тему роботи; вихідні дані до роботи; розгорнутий зміст роботи; дані про консультантів із зазначенням розділів, що їх стосуються; календарний план виконання роботи; дату видачі завдання та термін здачі студентом закінченої роботи. Студент засвідчує підписом отримане завдання. Завдання підписується керівником роботи, консультантом та затверджується завідувачем кафедри. Розміщується після титульного листа, перед змістом і не включається у загальну нумерацію сторінок. Завлання HVMepallio cTopihok. друкується з двох сторін на одному аркуші.

Керівник надає студенту перелік необхідних джерел інформації (основну літературу, довідкові матеріали, нормативні документи та ін.), проводить консультації та контролює виконання роботи за окремими етапами та в цілому.

**1.3. Структура та зміст магістерської роботи** 

<span id="page-6-0"></span>Магістерська робота виконується державною мовою. Обсяг магістерської роботи повинен становити не більше 80-100 сторінок друкованого тексту (комп'ютерного набору), який не включає список використаних джерел та додатки. Дана робота має бути чітко структурованою із дотриманням вимог щодо оформлення та містити наступні структурні елементи:

титульний лист (див. Додаток А);

• зміст (див. Додаток В);

• перелік умовних позначень (за необхідністю) (див. Додаток Г);

• BCTVII  $(3-5 \text{ crop.});$ 

• основна частина, яка включає розліли, шо складаються з пунктів та підпунктів;

- висновки;
- список використаних джерел (див. Додаток Ґ);
- додатки.

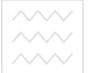

та титульний лист є першою сторінкою магістерської роботи і оформлюється відповідно до вимог стандарту, вимог університету та містить наступні відомості:

назва міністерства, навчального закладу, навчальнонаукового інституту, кафедри;

• тема магістерської роботи:

• прізвище, ім'я, по батькові автора, курсу, групи;

• прізвище, ініціали наукового керівника, його вчене звання та науковий ступінь, займана посада;

місце та рік написання роботи.

Нумерація сторінок на титульному листі не ставиться, але у загальну нумерацію включається.

Зміст магістерської роботи визначається її темою і відображається в плані, що затверджується науковим керівником, розмішується після титульного листа.

Зміст містить послідовно перелічені назви усіх розділів, підрозділів та пунктів, якщо вони мають заголовок, зокрема, завдання, реферат, перелік умовних позначень, вступ, основну частину, висновки, список використаних джерел, додатки.

Найменування всіх структурних частин пояснювальної записки у змісті записують малими літерами з першої прописної, найменування розділів, підрозділів та пунктів <sup>[2]</sup> разом з їхніми порядковими номерами, найменування додатків  $\Box$  разом з відповідними позначеннями та найменуваннями. Завдання, реферат, перелік умовних позначень, вступ, висновки та список використаних джерел записують без номерів прописними літерами.

Закінчення найменувань елементів відокремлюються від номерів сторінок крапками.

Перелік умовних позначень містить пояснення до використаних у тексті роботи спеціальних позначень, символів, маловідомих скорочень, одиниць вимірювання тощо. Даний перелік має бути оформлений на окремому аркуші пояснювальної записки у вигляді списку, у якому ліворуч після абзацного відступу у алфавітному порядку наводяться умовні позначення, а праворуч – їх повне тлумачення. Спочатку наводяться позначення українського алфавіту, потім -

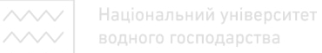

латинського та грецького.

Вступ магістерської роботи повинен містити відомості про наукову проблему, що потребує вирішення, та сучасний ступінь її лослілження. На основі ланих віломостей обтрунтовується актуальність обраної теми, вказується наукова новизна та практичне значення роботи.

Актуальність теми подається у вигляді критичного аналізу та напрямів розв'язання проблеми, обтрунтування необхідності проведення досліджень.

Мета та завдання роботи повинні бути чітко сформульованими та відображати тематику дослідження.

Об'єкт дослідження магістерської роботи - це процес або явище, що створює проблемну ситуацію, обране для вивчення.

*Предмет дослідження* магістерської роботи міститься в межах об'єкта.

оо'єкта.<br>У вступі зазначають методи, які застосовані для знаходження розв'язків поставлених задач та проведених лослілжень.

Вступ може містити відомості про апробацію результатів роботи: назви статей, тез доповідей, підготовлених за матеріалами роботи, виступи на науково-практичних конференциях.

Необхідно відзначити наукову новизну або практичну значущість роботи. Елементи наукової новизни повинні мати узагальнюючий характер і містити власні висновки та рекомендації з предмету дослідження.

Практична значущість повинна містити результати самостійно проведених досліджень, що можуть бути впроваджені у виробництво, діяльність підприємств, установ та організацій.

У вступі можна навести опис структури роботи, вказавши кількість розділів та їх короткий опис.

Обсяг вступу повинен містити 2-3 сторінки. Текст вступу не поділяють на пункти.

Основна частина магістерської роботи складається з розділів, підрозділів, пунктів, підпунктів. Кожний розділ

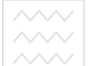

иочинають з нової сторінки. Основному тексту кожного розділу може передувати передмова з коротким описом вибраного напряму та обґрунтуванням застосованих методів досліджень. У кінці кожного розділу формулюють висновки із стислим викладенням наведених у розділі наукових і практичних результатів, що дає змогу вивільнити загальні висновки від то советания подробиць.

У першому розділі основної частини розглядаються теоретичні та методологічні аспекти досліджуваної проблеми, аналітичний огляд літературних джерел з предмета наукового дослідження, критично аналізуються різні погляди, дослідження, критично аналізуються різні погляди, здійснюється їх наукова класифікація, основні фактори впливу на стан i розвиток досліджуваного об'єкта тощо. Теоретичне обгрунтування, суть, значення, класифікаційні характеристики, історія та тенленції розвитку предмета дослідження. та тенденції розвитку предмета дослідження, Mетодологічні підходи повинні мати елементи полемічності, розкривати власну позицію щодо предмета дослідження, що створює передумови для проведення у наступному розділі власних наукових досліджень.

Для констатації та обґрунтування загальнотеоретичних висновків та тенденцій доцільно використовувати дані, опубліковані у відповідних енциклопедіях, монографіях, и и станиках, зарубіжних джерелах та виданнях.

Необхідно приділити увагу генезису розвитку наукових поглядів на дану проблему, провести аналіз новітніх наукових матеріалів і розробок, використовуючи в тому числі можливості мережі Internet, електронних бібліотек та наукових журналів з адкритим доступом. Студент повинен висловити своє ставлення до існуючих поглядів, дати свою оцінку існуючим підходам до вирішення проблеми.

У другому розділі, як правило, обґрунтовують вибір напряму досліджень, наводять методи вирішення задач і їх порівняльні оцінки, розробляють загальну методику проведення досліджень.

У наступних розділах з вичерпною повнотою викладають результати власних досліджень автора з висвітленням того нового, що він вносить у розроблення

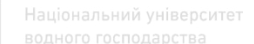

проблеми. Здобувач повинен оцінити повноту й достовірність одержаних ним результатів, порівняти їх з даними аналогічних досліджень інших авторів.

Залежно від тематичної спрямованості магістерської роботи, до її складу можуть бути включені розділи, що •<br>стосуються охорони праці, цивільного захисту об'єкта розробки тощо. Такий розділ, як "Економіко-екологічне обґрунтування доцільності (можливості) застосування результатів • (можливості) застосування дослідження" є логічним завершенням роботи практично з будьякої теми.

Висновки є відповідальним розділом магістерської роботи. Тут викладають найважливіші наукові та практичні ъ<br>результати, одержані в роботі. У першому пункті висновків коротко оцінюють стан питання. Далі висновки мають містити вілповілі на всі завлання, поставлені у вступі. Все це ласть змогу авторові засвідчити у висновках, що сформульованої у вступі мети досягнуто. Варто наголосити на найважливших здобутих результатах, обгрунтувати їх достовірність, викласти рекомендації щодо їх використання

Формулювання висновків повинно базуватися на матеріалах основної частини роботи відповідно до поставлених завдань. У даному пункті автор аналізує власний вклад у вирішення проблеми, формулює підсумкові висновки, пропозиції та рекомендації щодо практичного використання отриманих результатів. Висновки повинні давати відповідь на питання: "Що зроблено в роботі?" та "Що це дало в порівнянні з іншими відомими результатами?". У висновках вказуються кількісні характеристики отриманих результатів. Таблиці, рисунки, формули у висновках не наводяться.

 $\overline{A}$ о *списку використаних джерел*, згідно з діючими стандартами, слід включати джерела, на які у тексті є посилання, а також ті, які використано при викладенні конкретних наукових положень. Як джерела інформації можуть розглядатися статті, дисертації, монографії, нормативнотехнічні документи, техніко-економічні нормативи, інформаційні ресурси Internet та ін. До списку не включаються підручники та навчальні посібники.

та представляеться мовою и та представляеться мовою оригіналу у алфавітному порядку або у порядку згадування джерела у магістерській роботі. Джерела інформації мають бути не старші 10 років.

 $I$ одатки повинні містити допоміжні матеріали: таблиці, рисунки, результати проміжних розрахунків, вихідні тексти програм, инострації допоміжного характеру, копії документів TOHIO.

Додатки необхідно розміщати в порядку здійснення посилань на них у тексті магістерської роботи. Додатки нумерують прописними літерами українського алфавіту у правому верхньому куті, наприклад, «Додаток А». Таблиці, малюнки і формули розміщені в додатках, нумерують у такий cnoci<sub>6</sub>:

• *maблиці*  $\mathbb{Z}$  у правому верхньому куті вказують «Таблиця А1» <sup>2</sup> таблиця 1 додатка А; ний університет

• *малюнки*  $\mathbb Z$  по центру, під малюнком «Рис. А1»;

•  $\phi$ *ормули*  $\mathbb Z$  відповідно «(A1)». С ПОД а ОСТВ а

# <span id="page-11-1"></span><span id="page-11-0"></span>2. Вимоги до оформлення магістерської роботи 2.1. Загальні положення

Оформлення магістерської роботи має відповідати загальним вимогам до наукових робіт згідно з державним стандартом ДСТУ 3008-2015 «Документація. Звіти у сфері науки та техніки. Структура і правила оформлення».

Tекст магістерської роботи оформляється на комп'ютері у текстовому редакторі Microsoft Word 2003-2010, на листах  $\frac{1}{2}$ формату А4 (210x297 мм) з міжрядковим інтервалом 1,5 пт.

 $R$ становлюються наступні поля сторінок: зліва – 25 мм, справа -15 мм, зверху та знизу – 20 мм.

Для набору тексту використовується шрифт Times New Roman, розмір - 14 пт. Шрифт повинен бути чітким, колір чорний, щільність тексту - однаковою.

У тексті магістерської роботи повинні бути чітко вилілені абзаци – 12,5 мм.

Текст основної частини магістерської роботи поділяють на розділи та підрозділи. Кожний розділ починають з нової

Національний університет  $\widetilde{\text{crop}}$ ін природокористування

Заголовки структурних частин магістерської роботи: «ЗМІСТ», «РЕФЕРАТ», «ПЕРЕЛІК УМОВНИХ ПОЗНАЧЕНЬ», «ВСТУП», «РОЗДІЛ», «ВИСНОВКИ», «СПИСОК<br>ВИКОРИСТАНИХ ДЖЕРЕЛ», «ДОДАТКИ» друкують ВИКОРИСТАНИХ ДЖЕРЕЛ», «ДОДАТКИ» друкують прописними літерами по центру сторінки.

Відстань між заголовком розділу та підрозділу – 1 рядок. Заголовки підрозділів друкують з абзацного відступу. Крапку наприкінці заголовка не ставлять. Якщо заголовок складається з двох чи більше речень, їх розділяють крапкою. Заголовки пунктів друкують маленькими літерами, крім першої прописної.

Нумерацію сторінок, розділів, підрозділів, додатків, рисунків, таблиць подають арабськими цифрами без знаку «№».

Нумерація сторінок повинна бути наскрізною і проставлятися арабськими цифрами у правому верхньому куті аркуша. Розмір шрифту нумерації - 12 пт.

л сэмир шрифту нумераци – 12 иг.<br>Номер розділу ставлять після слова «РОЗДІЛ», після номера крапку не ставлять. Заголовок розділу друкують з нового рядка, по центру прописними літерами. Кожний розділ починають з нової сторінки. О И О О ДО КО О ИСТУВАННЯ

Підрозділи пояснювальної записки нумерують у межах одного розділу. Номер підрозділу складається з номера розділу і порядкового номера підрозділу, між якими ставлять крапку, наприклад, "1.1." чи "2.1.". Наприкінці номера підрозділу ставиться крапка.

Першою сторінкою роботи є титульний лист, який входить до загальної нумерації сторінок. Нумерація сторінок проставляється, починаючи зі сторінки «ЗМІСТ» та закінчується останньою сторінкою роботи.

Зміст має відповідати плану роботи. На сторінці зі змістом навпроти кожної складової магістерської роботи, проставляються номери сторінок, які вказують на початок аикладення матеріалу.

На титульному листі повинні бути підпис автора, наукового керівника роботи та завідувача кафедри, який засвідчує допуск магістерської роботи до захисту.

# **2.2. Ɉɮɨɪɦɥɟɧɧɹ ɦɚɬɟɦɚɬɢɱɧɢɯ ɮɨɪɦɭɥ**

<span id="page-13-0"></span>При оформленні математичних формул необхідно дотримуватися наступного стилю: гарнітура шрифту - Times New Roman (Cyr) 14 пт, шрифт – звичайний, відступ – 0,5 см,  $pi$ вияння – по центру, табуляція – по правому краю.

Для набору формул використовувати редактор формул Microsoft Equation 3.0, задавши наступні параметри: великі, малі грецькі літери та символи - шрифт Symbol, інші - Times New Roman Cyr. Розміри: звичайний – 14 pt, крупний індекс – 8 pt, дрібний індекс -7 pt, крупний символ -18 pt, дрібний символ – 14 pt.

При використанні формул необхідно дотримуватися певних техніко-орфографічних правил. Всередині тексту допускається писати нескладні або допоміжні формули. Основні формули розмішують окремим рядком.

Пля економії місця кілька коротких однотипних формул, відокремлених від тексту, можна подати в одному рядку, а не одну під одною.

д одною.<br>Якщо рівняння не вміщується в один рядок, його слід перенести після знаку рівності (=) або після знаків плюс (+), мінус (-), множення (х) і ділення (:). Нумерувати слід лише ті формули, на які є посилання у наступному тексті, інші HVMeDVBaTH He DeKOMEH IVETLCA.

Формули нумерують у межах розділу. Номер формули задається арабськими цифрами і складається з номера розділу та порядкового номера формули в розділі, відокремлених крапкою.

Номер формули зазначають на рівні формули у круглих дужках, у крайньому правовому положенні, наприклад, (2.1) (перша формула другого розділу). Номер, який не вміщується у рядку з формулою, переносять у наступний рядок - нижче формули. Номер формули при її перенесенні вміщують на рівні останнього рядка. Якщо формула знаходиться у рамці, то номер такої формули записують із зовнішньої сторони рамки з правого боку навпроти основного рядка формули.

Посилання на формули надають порядковим номером формули в дужках, наприклад: «... у формулі (2.1)». Пояснення значень символів і числових коефіцієнтів формули наводять під

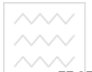

нею в тій послідовності, в якій вони подані у формулі. Значення кожного символу і числового коефіцієнта записують з нового рядка, починаючи зі слова «де» без абзацу і двокрапки. Кожна формула відокремлюється від тексту одним вільним рядком.

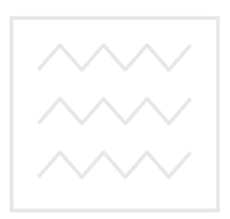

Національний університет водного господарства та природокористування

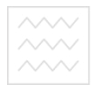

#### Приклад:

$$
\beta = \frac{\beta_{pos} + \beta_{\kappa,\kappa}}{2}, \quad \text{q} \quad \text{q} \tag{1.1}
$$

дe

 $β_{pos}$  – кут укосу борту кар'єру по розкривних породах, град;

 $β_{\kappa\kappa}$  – κγτ γκος борту кар'єру по корисній копалині, град.

#### 2.3. Вимоги до оформлення графічних матеріалів

<span id="page-15-0"></span>Графічними матеріалами є схеми, графіки, діаграми, гістограми тощо. Дані ілюстративні матеріали позначають словом «Рис.» і нумерують послідовно в межах розділу. Номер, назву рисунка або пояснювальний підпис розміщують назву рисунка або пояснювальний підпис розміщують послідовно, відокремлюючи крапкою, наприклад: Рис. 2.1. (перший рисунок другого розділу), за винятком рисунків, поданих у додатках. Підпис рисунка розміщують по центру, під рисунком, крапка в кінці не ставиться. Рисунок та його підпис повинні бути розміщені на одній сторінці. О ДИСТУВАННЯ

Рисунки необхілно наволити безпосерелньо після тексту, де вони згадані вперше, або на наступній сторінці. На всі наведені рисунки у тексті магістерської роботи повинні бути посилання або в дужках (рис. 2.1), або по контексту, наприклад, «... як показано на рис. 2.2)». Допускається вертикальне розміщення рисунків за годинниковою стрілкою.

Рисунок, розмір якого більший формату А4, рекомендується розміщувати у додатках.

*<u>Приклад:</u>* 

а) *оформлення ілюстрації* 

Простягання **DAGCTO** Торизонтальна площина *MAGCT* порисной кополини

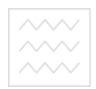

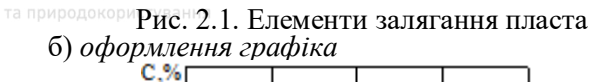

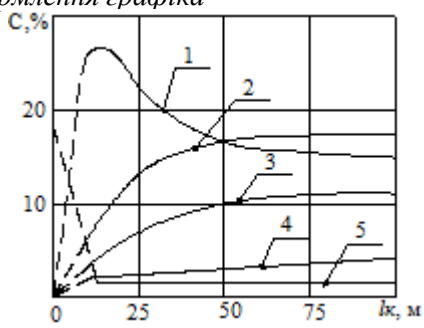

Рис. 2.2. Графік зміни вмісту С: вуглецю (1), оксиду вуглецю (2), двоокису вуглецю (3), метану (4), вуглецю (5), по довжині lk каналу

### 2.4. **Оформлення таблиць**

<span id="page-16-0"></span>Цифровий матеріал, як правило, оформлюють у вигляді таблиць. Таблицю слід розташовувати безпосередньо після тексту, у якому вона згадується вперше, або на наступній сторінці. На всі таблиці мають бути посилання в тексті. При цьому по тексту слово «таблиця» пишуть скорочено, наприклад: «... у табл. 2.1». У повторних посиланнях на таблиці та ілюстрації скорочено пишуть слово «дивись», наприклад: «див.  $\tau a \overline{6} \overline{n}$ . 2.1».

Кожна таблиця має тематичний заголовок, вирівняний по правому краю і розміщений над таблицею. При переносі таблиці на наступну сторінку тематичний заголовок не ɩɨɜɬɨɪɸɸɬɶ, ɚ ɩɢɲɭɬɶ "ɉɪɨɞɨɜɠɟɧɧɹ ɬɚɛɥ.1.1" ɿ ɩɨɜɬɨɪɸɸɬɶ нумерацію на наступній сторінці. Якщо цифрові чи інші дані в деякому рядку таблиці відсутні, у ньому ставлять прочерки. Цифри в комірках таблиці варто проставляти так, щоб відповідні розряди чисел у всьому стовпчику були розташовані один під одним.<br>Кожну таблицю

варто супроводжувати коротким аналізом чи коментарем.

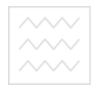

# Приклад оформлення таблиці:

Таблиця 1.1

#### Запаси вугілля Львівсько-Волинського басейну на фоні <u>загальних запасів вугілля України</u>

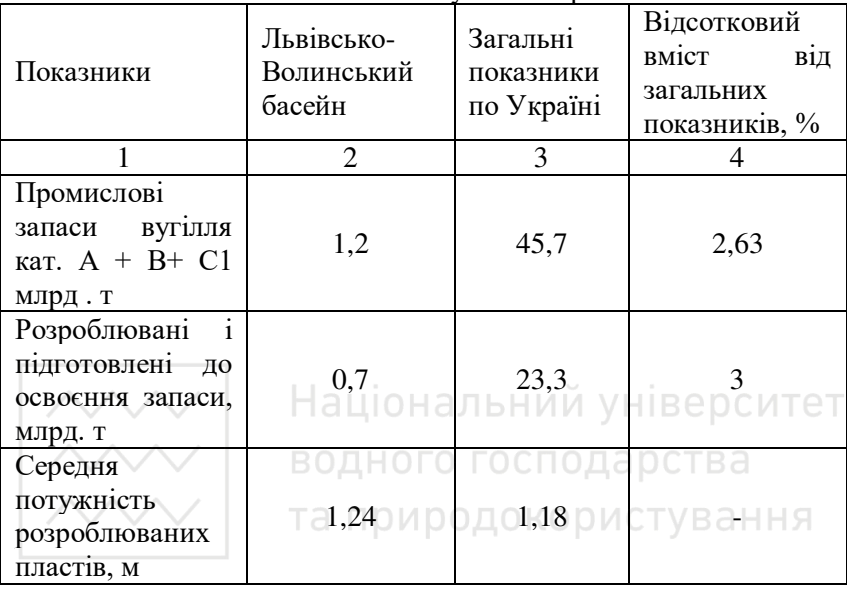

#### Продовження таблиці 1.1

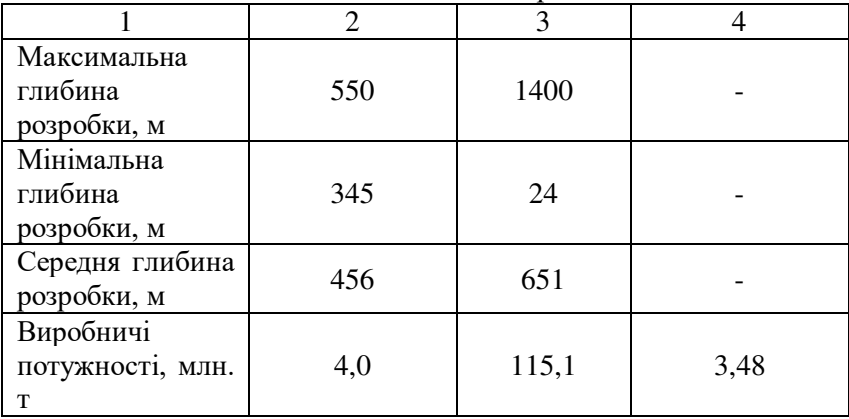

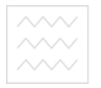

# <span id="page-18-0"></span>3. Захист магістерської роботи

**3.1. Підготовка магістерської роботи до захисту** 

Державна атестація студента-випускника передбачає захист магістерської роботи, яка є підсумком навчання за спеціальністю. До захисту магістерської роботи допускаються студенти, які успішно та в повному обсязі виконали навчальний план.

Магістерська робота подається керівнику для перевірки у терміни, визначені у завданні на її виконання. Керівник надає відгук про магістерську роботу, в якому визначаються:<br>актуальність дослідження; ефективність використаної • сфективність методології; рівень застосування здобутих у процесі навчання теоретичних знань та підготовки до виконання наукових досліджень; вміння самостійно вирішувати наукові та практичні задачі; вміння логічно, послідовно, аргументовано викладати матеріал і робити висновки; перспективність запропонованих рекомендацій та висновків; недоліки роботи (за наявності).

Магістерська робота обов'язково повинна мати внутрішню рецензію. Рецензентами можуть бути фахівціпрактики, науковці, викладачі вищих навчальних закладів тощо.<br>Під час рецензування магістерської роботи

Під час рецензування магістерської роботи рекомендується визначати наступне:

• новизну постановки і розроблення задачі;

- використання наукових методів дослідження:
- обгрунтованість висновків і пропозицій;

• участь студента у проведених дослідженнях, теоретичній та аналітичній обробці отриманих результатів, формулюванні наукового положення, ідеї, методики;

• вміння студента чітко, грамотно, аргументовано виклалати матеріал:

• якість оформлення матеріалу;<br>• нелоліки щодо змістової

змістової частини роботи та оформлення.

Репензія налається письмово і повинна містити загальний висновок щодо рекомендацій до захисту (рекомендовано або не рекомендовано) перед екзаменаційною

 $\overline{3.2}$ . II

#### Попередній захист магістерської роботи

<span id="page-19-0"></span>Магістерська робота проходить процедуру попереднього<br>та кафедрі відповідно затвердженого графіка захисту на кафедрі відповідно офіційного захисту на засіданні ЕК. Студент повинен тредставити на розгляд кафедральної комісії наступне:

1) пояснювальну записку до магістерської роботи з підписами студента, керівника та консультанта;

2) ключові фрагменти роботи та результати розв'язання всіх поставлених завлань (презентація).

Після заслуховування доповіді та відповідей студента на поставлені запитання кафедральна комісія з попереднього захисту магістерських робіт визначає ступінь готовності представленої роботи та приймає рішення про допуск магістерської роботи ло захисту на засіланні ЕК.

### **3.3. • Захист магістерської роботи**

<span id="page-19-1"></span>Захист магістерської роботи відбувається прилюдно на засіданні ЕК, склад якої затверджується у встановленому порядку. Студент готує для виступу доповідь та ілюстративний матеріал до неї. матеріал до неї.

При захисті магістерської роботи додаються наступні документи, оформлені згідно вимог:

• пояснювальна записка;

• протокол перевірки роботи на плагіат;

• презентація, що містить ілюстрації до доповіді;

• відгук наукового керівника магістерської роботи (додаток Д);

• рецензія (додаток Е).

Доповідь студента на захисті триває до 10 хвилин. Після доповіді студент дає вичерпні відповіді на питання ЕК, обгрунтовано та наполегливо відстоює свою точку зору. Секретар ЕК зачитує зовнішню рецензію, магістрант відповідає на зауваження рецензента.

Протягом усього захисту ведеться протокол засідання ЕК, у якому фіксуються висновки членів ЕК про наукову цінність результатів та їх практичне впровадження.

Після захисту члени ЕК обговорюють його результати на

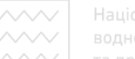

закритому засіданні і виносять рішення стосовно оцінки захисту кожної магістерської роботи.

#### 3.4. Критерії оцінювання магістерської роботи

<span id="page-20-0"></span>Автор магістерської роботи має продемонструвати вміння: логічно та аргументовано викладати матеріал; коректно використовувати статистичні, математичні та інші методи;<br>проводити власні дослідження; володіти навичками дослідження; володіти навичками узагальнення; формулювати висновки; працювати з нформаційними джерелами; ініціювати та обґрунтовувати інноваційні підходи та напрями вирішення задачі, що досліджується.

ного и и и тование работи враховується якість її виконання та оформлення, новизна і вагомість отриманих результатів, виступ магістранта і повнота його вілповілей на поставлені запитання.

ния.<br>Висока оцінка магістерської роботи може бути аргументом щодо рекомендації випускника для вступу до аспірантури.

Випускники, які не захистилися, виключаються з університету і отримують довідку. До повторного захисту магістерської роботи вони можуть бути допущені через рік.

•<br>Магістерська робота разом з ілюстраційним матеріалом передається в архів університету.

#### <span id="page-20-1"></span>3.5. Порядок здійснення перевірки випускних **ɤɜɚɥɿɮɿɤɚɰɿɣɧɢɯ ɪɨɛɿɬ ɿɡ ɡɚɫɬɨɫɭɜɚɧɧɹɦ ɫɟɪɜɿɫɭ Unplag**

Система запобігання та виявлення академічного плагіату є складовою системи внутрішнього забезпечення якості освітньої діяльності та якості вищої освіти в університеті.

Плагіат – оприлюднення (опублікування), повністю або частково, чужого твору під іменем особи, яка не є автором цього твору (ст. 50 Закону України «Про авторське право і суміжні права»).

Академічний плагіат - оприлюднення (частково або повністю) наукових результатів, отриманих іншими особами, як результатів власного дослідження та/або відтворенню

«« опублікованих текстів інших авторів без відповідного посилання (ст. 69 ч. 6 Закону України «Про вищу освіту»).

Випускна кваліфікаційна робота – одна з форм державної атестації здобувачів вищої освіти освітнього рівня «магістр», яка застосовується з метою контролю набутих студентом у процесі навчання компетентностей, необхідних для ъйконання ними майбутніх професійних обов'язків. Вимоги до випускних кваліфікаційних робіт наводяться у стандартах університету «Засоби діагностики якості вищої освіти» відповідного освітнього рівня та спеціальності.

Unplag - онлайн-сервіс пошуку плагіату, який перевіряє текстові документи на наявність запозичених частин тексту з відкритих джерел в Інтернеті чи внутрішньої бази документів користувача.

функції студентів у процесі запобігання проявів плагіату у випускних кваліфікаційних роботах:

их кваличикациних рооотах:<br>заповнюють і підписують заяву щодо самостійності виконання випускної кваліфікаційної роботи (Додаток Є). Цією заявою підтверджується факт відсутності в роботі запозичень з друкованих та електронних джерел третіх осіб, не підкріплених відповідними посиланнями, й інформованість про можливі санкції у випадку виявлення плагіату. Відмова у заповненні та пілписанні заяви автоматично тягне за собою не лопуск студента до захисту випускної кваліфікаційної роботи;

- завантажують випускну кваліфікаційну роботу перед отриманням допуску випускаючої кафедри до захисту в систему Moodle для експертизи сервісом Unplag, дотримуючись наступного порядку у назві роботи: ПІП, назву роботи (транслітерацією). Робота повинна бути представлена в одному  $\frac{1}{13}$  форматів: \*.doc (Word 97 – Word 2003), \*.docx (Word 2007 – Word 2016). Текст роботи вводиться повністю, починаючи з титульного аркуша (без додатків);

- несуть відповідальність за:

1) неподання або несвоєчасне подання своєї випускної кваліфікаційної роботи для перевірки у систему MOODLE із застосуванням сервісу Unplag;

2) недотримання вимог наукової етики та поваги до

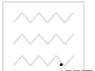

інтелектуальних надбань;

3) порушення загальноприйнятих правил цитування та посилань на використані інформаційні джерела. В цих випадках робота спрямовується на доопрацювання та повторну перевірку. За повторне порушення робота відхиляється, а здобувачу призначається нова дата захисту.<br>Запобігання проявів

Запобігання проявів плагіату у випускних кваліфікаційних роботах здійснюється шляхом:

- створення умов для самостійної перевірки здобувачами вищої освіти робіт бакалаврського та магістерського рівнів на плагіат:

- виявлення текстових збігів через систему Moodle за допомогою сервісу Unplag (з метою запобігання внутрішнього плагіату);

- притягнення до відповідальності за плагіат.

За результатами перевірки сервіс Unplag автоматично формує звіт, що містить загальний відсоток унікальності авторського тексту, посилання на скопійовані джерела, вказує на неоригінальні частини тексту, виділяючи їх кольором у звіті. Якщо наявність текстових збігів магістерської роботи не перевищує 45%, робота може бути допущена до рецензування та подальшого захисту.

У разі перевишення 45% магістерська робота потребує доопрацювання та одноразової повторної перевірки.

За умови перевищення критерію наявності текстових збігів 45% у разі повторної перевірки, робота відхиляється, а здобувачу призначається нова дата захисту.

Остаточне рішення про допуск до захисту магістерської роботи приймає екзаменаційна комісія із захисту магістерських po<sub>6iT</sub>.

Після проходження перевірки магістерської роботи студента на плагіат керівник роботи друкує першу сторінку звіту, який формується в сервісі Unplag автоматично, та на його підставі складає Акт перевірки (Додаток Ж). Ці документи вкладаються в роботу (після бланку завдання на магістерську роботу) перед її здачею на рецензію. Наявність Акта у магістерській роботі перевіряється секретарем екзаменаційної

комісії із захисту випускних кваліфікаційних робіт до початку їх публічного захисту.

Для створення електронної бази випускних кваліфікаційних робіт минулих років випускова кафедра надає електронний варіант у відділ інформаційних технологій.

Магістерські роботи, які пройшли перевірку сервісом Unplag, зберігаються у внутрішній закритій базі не менше 3 років в «хмарній системі».

Допуск до внутрішньої закритої бази з метою перегляду результатів перевірки усіх випускних кваліфікаційних робіт мають: ректор, проректор з науково-педагогічної та навчальної роботи, проректор з науково-педагогічної, методичної та анховної роботи, завідувач навчально-методичного відділу, начальник відділу якості освіти, завідувачі випускних кафедр.

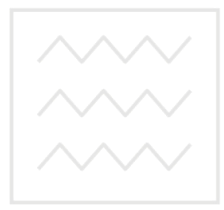

Національний університет водного господарства та природокористування

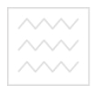

# **ДОДАТКИ**

<span id="page-24-1"></span><span id="page-24-0"></span>Лолаток А Приклад оформлення титульного листа магістерської роботи

# **МІНІСТЕРСТВО ОСВІТИ І НАУКИ УКРАЇНИ** НАЦІОНАЛЬНИЙ УНІВЕРСИТЕТ ВОДНОГО ГОСПОДАРСТВА ТА ПРИРОДОКОРИСТУВАННЯ

Навчально-науковий механічний інститут Кафедра розробки родовищ та видобування корисних копалин

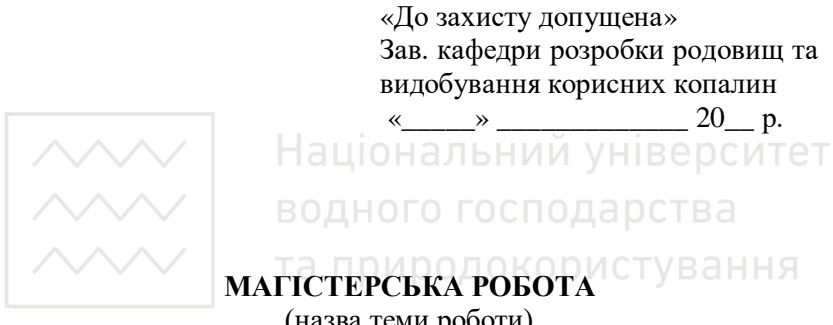

(назва теми роботи)

ȼɢɤɨɧɚɜ: \_\_\_\_\_\_\_\_\_\_\_\_\_\_\_\_\_\_\_\_\_\_\_\_\_\_\_\_\_ \_\_\_\_\_\_\_\_\_\_\_\_\_\_\_\_

(прізвище, ім'я, по батькові) (підпис)

група ГР-61м

 $Kepi$ вник:

(науковий ступінь, вчене звання, посада, прізвище, ініціали) (підпис)

 $Pi$ вне – 20

<span id="page-25-0"></span>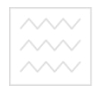

Додаток Б Приклад оформлення завдання

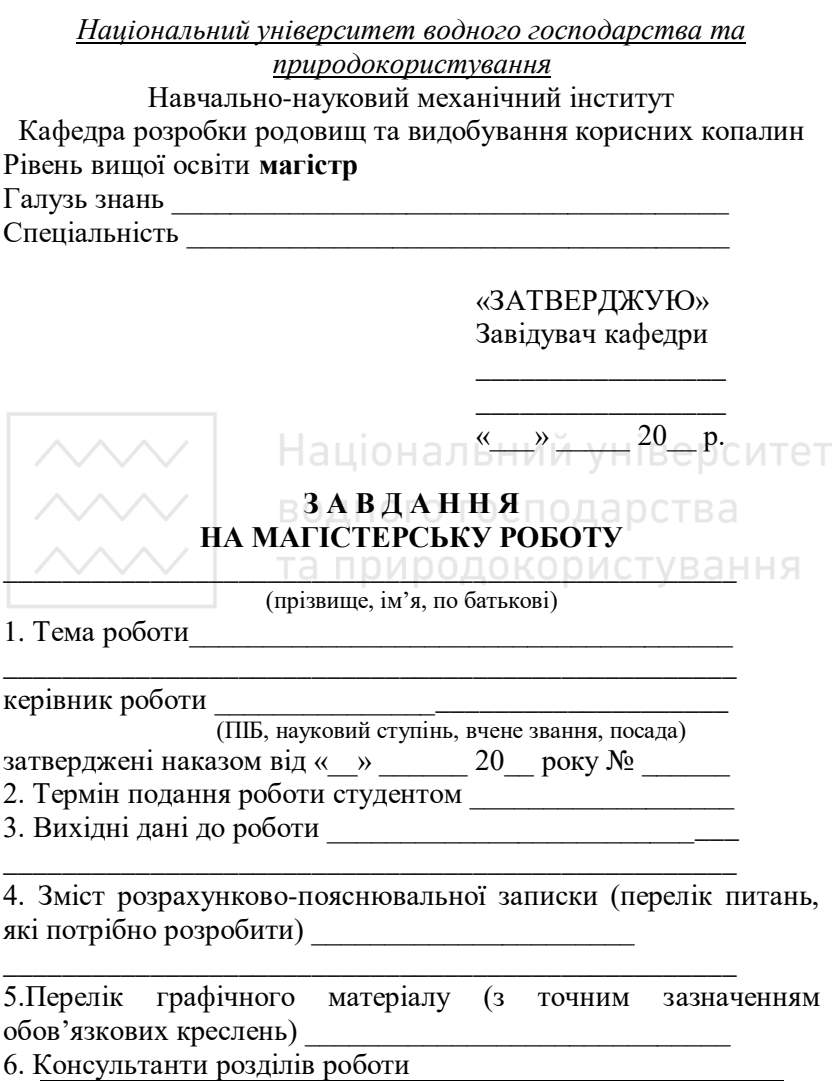

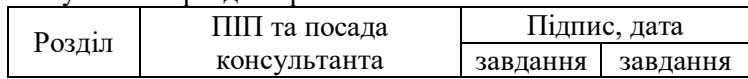

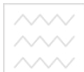

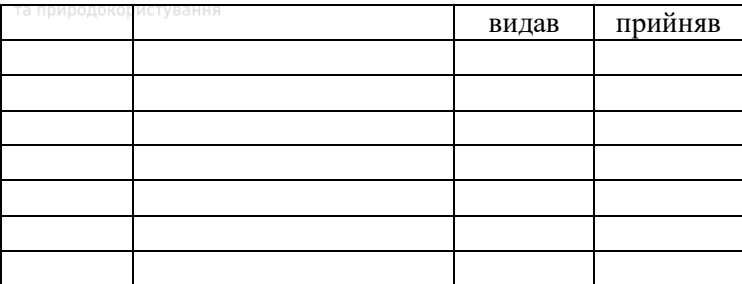

# 7. Дата видачі завдання

# КАЛЕНДАРНИЙ ПЛАН

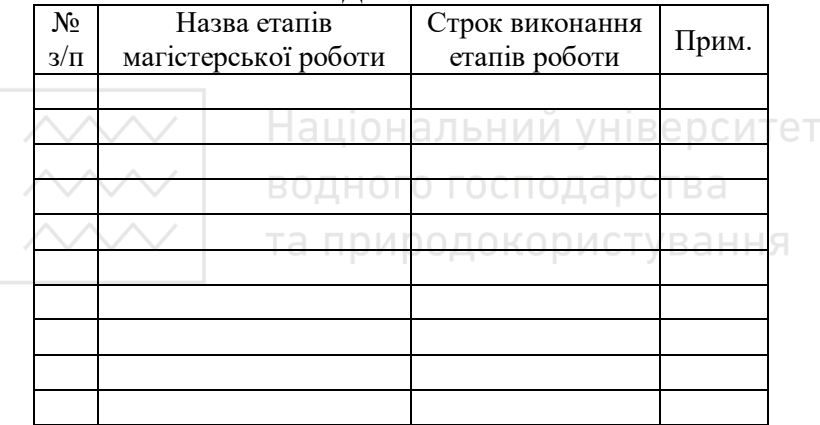

**ɋɬɭɞɟɧɬ** \_\_\_\_\_\_\_\_\_\_ \_\_\_\_\_\_\_\_\_\_\_\_\_\_\_\_\_

 $\overline{(\text{прізвище та ініціали})}$ 

**Ʉɟɪɿɜɧɢɤ ɪɨɛɨɬɢ** \_\_\_\_\_\_\_\_\_\_ \_\_\_\_\_\_\_\_\_\_\_\_\_\_\_\_\_

 $(\overline{(\overline{\text{прізвище та ініціали}})})$ 

<span id="page-27-0"></span>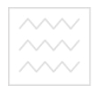

Додаток В Приклад оформлення змісту

# ЗМІСТ

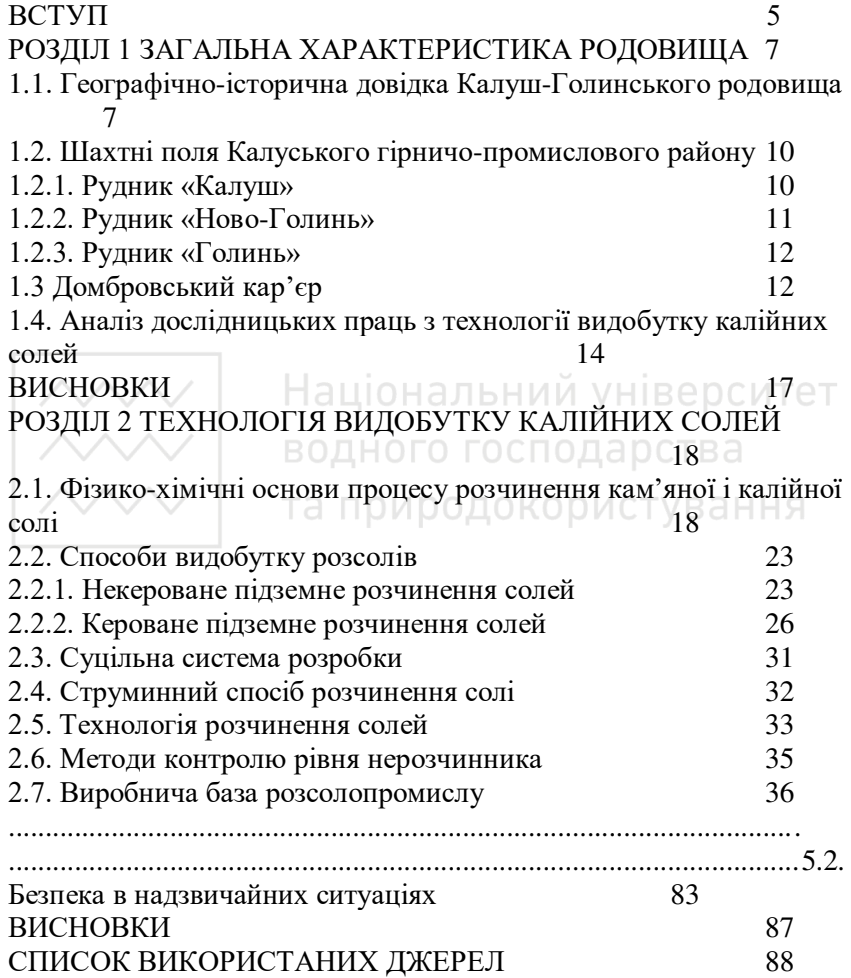

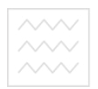

Додаток Г Приклад оформлення переліку умовних позначень

# <span id="page-28-0"></span>ПЕРЕЛІК УМОВНИХ ПОЗНАЧЕНЬ

- ВК вхідний контроль
- ВНЗ вищий навчальний заклад
- ЕК етапи контролю
- ЗІКТ засоби інформаційно-комунікаційних технологій
- IT інформаційні технології
- ІКТ інформаційно-комунікаційні технології
- КТ комп'ютерні технології
- ПК підсумковий контроль

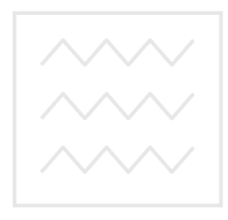

Національний університет водного господарства та природокористування

<span id="page-29-0"></span>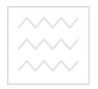

Додаток Ґ

Приклад оформлення списку використаних джерел (згідно ДСТУ 8302:2015)

#### СПИСОК ВИКОРИСТАНИХ ДЖЕРЕЛ

#### Книги, монографії

Один, два *і більше авторів* 

1. Співаковський В. О. Теорія і практика використання інформаційних технологій у процесі підготовки студентів математичних спеціальностей: монографія. Херсон: Айлант,  $2010.249$  c.

2. Мазуревич А., Еловой Д. РНР: настольная книга программиста. Минск: Новое знание, 2010. 480 с.

3. Ляшко И. И., Лемченко Л.И., Мистецкий Г.Е. Численное решение задач тепло- и массопереноса в пористых средах. Киев: Наук.думка, 2010. 262 с.

4. Манако В., Манако Д., Данилова О. та ін. Основи будування сайтів. К.: Дім «Шкільний світ», 2008. 120 с.

*Без автора* 

водного господарства 1. Збірник наукових праць «Комп'ютерна математика». Київ, 2016. 260 с. Та природокористування

2. Прогнозування зсувів: монографія / за ред. Е. Д. Кузьменка. Івано- Франківськ: ІФНТУНГ, 2016. 601 с.

#### Багатотомні вилання

1. Мала гірнича енциклопедія / за ред. В. С. Білецького. Донецьк: Донбас, 2014. Т. 1. 640 с.

2. Фалин Г. И. Сравнимость миграционных процессов. *Tеория вероятн. и ее примен.* 2011. Т. 33. № 2. С. 392-396.

#### Статті в періодичних виданнях

1. Бецко І. В. Дослідження структури множини неперервних розв'язків систем різницевих рівнянь. Наукові  $\vec{a}$ *icmi HTVV* « $\hat{K}$ *III»*. 2015. №4. C. 7-13.

2. Ляшко С. I., Семенов В. В. Алгоритми векторної оптимізації лінійних систем з узагальненим керуванням. Доповіді НАН України. 2010. № 4. С. 3541.

3. Громик А. П., Конет М. I. Інтегральні зображення розв'язків стаціонарних залач теплопровілності напівобмежених кусково-однорідних просторових середовищах.

Математичне та комп'ютерне моделювання. Серія: Фізикоматематичні науки. Кам<sup>3</sup>янець-Подільський: Кам'янець-Подільський нац. ун-т імені Івана Огієнка, 2009. Вип. 2. С. 54-65.

4. Швець О. І., Чабанюк Я. М., Булз І. С. Процелура стохастичної апроксимації з імпульсивним збуренням в умовах ɥɨɤɚɥɶɧɨɝɨ ɛɚɥɚɧɫɭ. *Problems of decision making under uncertainties* (PDMU-2008): Abstracts of the International Conference (Yalta, 23-27 September 2013). Kuïb, 2013. C. 142-144. Бібліографічні покажчики

1. Математичні обрії молоді: Бібліографічний покажчик / Державна бібліотека України для юнацтва; упоряд.: О. Сьомка. Київ, 2012. 50 с.

2. Куц О. С., Вацеба О. М. Бібліографічний покажчик та анотації кандидатських дисертацій, захищених у спеціалізованій вченій раді Львівського державного університету фізичної культури у 2006. Львів: Укр. технології. 2012. 74 с.

> Національний університет **Електронні ресурси віддаленого доступу** *Бібліографічний опис web-ресурсу* **|ОДАРСТВ**

Національна бібліотека України імені В. І. Вернадського. IШЬ: <http://www.nbuv.gov.ua/> (дата звернення: 01.02.2018).

*<u>Аналітичний опис на складову частину електронного</u> becvpcy – стаття з електронного журналу* 

Баришев Ю. В., Каплун В. А. Дискреційна модель та метод розмежування прав доступу до розподілених інформаційних ресурсів. *Наукові праці Вінницького національного* технічного університету. URL: <https://praci.vntu.edu.ua/index.php/praci/article/view/506/501> (дата звернення: 01.02.2018).

Аналітичний опис на складову частину електронного  $pecypcy - cmamma$  *з* web-*ca*йту

1. Шевцова Я.Ю., Саприкіна Г.А., Ізмайлова Д.І. Сучасні екологічні проблеми України. Scientific World. URL: [http://www.sworld.com.ua/index.php/uk/biologv-411/ecology-and](http://www.sworld.com.ua/index.php/uk/biologv-411/ecology-and-biotechnology-411/11514-411-0691)[biotechnology-411/11514-411-0691](http://www.sworld.com.ua/index.php/uk/biologv-411/ecology-and-biotechnology-411/11514-411-0691) (дата звернення: 01.02.2018).

2. Мороз А. О. Фізико-хімічні методи аналізу ґрунтів. Студентський Вісник НУВГП. 2015. Вип. 2 (4). С. 54-57. URL: [http://nuwm.edu.ua/images/](http://nuwm.edu.ua/images)content/radamy/Visnyk4/16.pdf (nara звернення: 01.02.2018).

*Ɉɩɢɫ ɱɚɫɬɢɧɢ ɟɥɟɤɬɪɨɧɧɨɝɨ ɪɟɫɭɪɫɭ ɭ ɩɨɫɬɨɪɿɧɤɨɜɢɯ* 

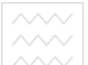

примітках за умови, що в тексті наведено бібліографічні відомості, які дозволяють документ ідентифікувати (його назву, прізвища авторів, рік випуску) \* URL: прізвища <http://ep3.nuwm.edu.ua/1522/>(Last accessed: 01.02.2018).

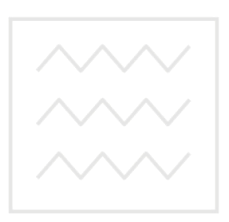

Національний університет водного господарства та природокористування

<span id="page-32-0"></span>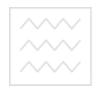

Додаток Д Загальна схема відгуку наукового керівника

# НАЦІОНАЛЬНИЙ УНІВЕРСИТЕТ ВОДНОГО ГОСПОДАРСТВА ТА ПРИРОДОКОРИСТУВАННЯ Навчально-науковий механічний інститут

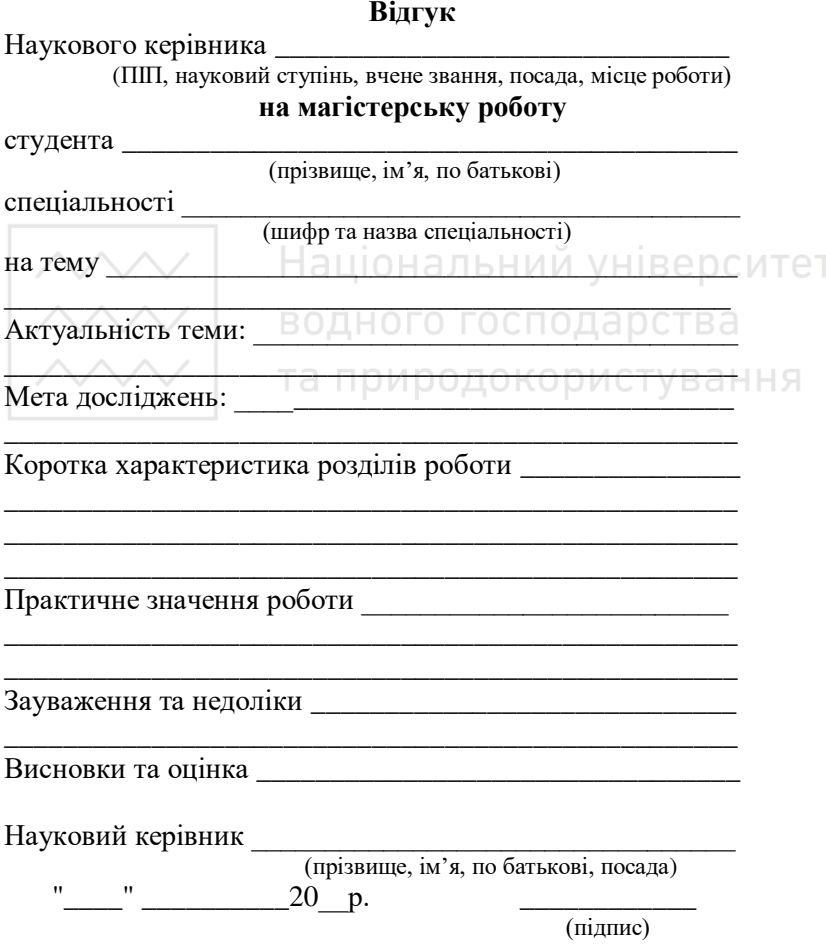

<span id="page-33-0"></span>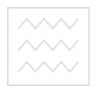

Лолаток Е Загальна схема рецензії на магістерську роботу

# **Репензія** на магістерську роботу

ɫɬɭɞɟɧɬɚ \_\_\_\_\_\_\_\_\_\_\_\_\_\_\_\_\_\_\_\_\_\_\_\_\_\_\_\_\_\_\_\_\_\_\_\_\_\_\_\_\_\_

(прізвище, ім'я, по батькові)

курсу \_\_\_ навчально-наукового механічного інституту ɫɩɟɰɿɚɥɶɧɨɫɬɿ \_\_\_\_\_\_\_\_\_\_\_\_\_\_\_\_\_\_\_\_\_\_\_\_\_\_\_\_\_\_\_\_\_\_\_\_\_\_

\_\_\_\_\_\_\_\_\_\_\_\_\_\_\_\_\_\_\_\_\_\_\_\_\_\_\_\_\_\_\_\_\_\_\_\_\_\_\_\_\_\_\_\_\_\_\_\_\_\_

Тема роботи

 $C$ тисла характеристика розлілів роботи

\_\_\_\_\_\_\_\_\_\_\_\_\_\_\_\_\_\_\_\_\_\_\_\_\_\_\_\_\_\_\_\_\_\_\_\_\_\_\_\_\_\_\_\_\_\_\_\_\_\_ Пропозиції, внесені студентом, рівень їх наукового ɨɛʉɪɭɧɬɭɜɚɧɧɹ \_\_\_\_\_\_\_\_\_\_\_\_\_\_\_\_\_\_\_\_\_\_\_\_\_\_\_\_\_\_\_\_\_\_\_\_\_

\_\_\_\_\_\_\_\_\_\_\_\_\_\_\_\_\_\_\_\_\_\_\_\_\_\_\_\_\_\_\_\_\_\_\_\_\_\_\_\_\_\_\_\_\_\_\_\_\_\_ Практичне значення роботи

 $\vee$  |  $\blacksquare$  водного госполарства əɤɿɫɬɶ ɨɮɨɪɦɥɟɧɧɹ ɪɨɛɨɬɢ \_\_\_\_\_\_\_\_\_\_\_\_\_\_\_\_\_\_\_\_\_\_\_\_\_\_

\_\_\_\_\_\_\_\_\_\_\_\_\_\_\_\_\_\_\_\_\_\_\_\_\_\_\_\_\_\_\_\_\_\_\_\_\_\_\_\_\_\_\_\_\_\_\_\_\_\_

\_\_\_\_\_\_\_\_\_\_\_\_\_\_\_\_\_\_\_\_\_\_\_\_\_\_\_\_\_\_\_\_\_\_\_\_\_\_\_\_\_\_\_\_\_\_\_\_\_\_

Недоліки в роботі **станції за при** 

Ɂɚɝɚɥɶɧɢɣ ɜɢɫɧɨɜɨɤ \_\_\_\_\_\_\_\_\_\_\_\_\_\_\_\_\_\_\_\_\_\_\_\_\_\_\_\_\_\_\_\_

(підготовленість студента до самостійної роботи як фахівця)

\_\_\_\_\_\_\_\_\_\_\_\_\_\_\_\_\_\_\_\_\_\_\_\_\_\_\_\_\_\_\_\_\_\_\_\_\_\_\_\_\_\_\_\_\_\_\_\_\_\_ Ɉɰɿɧɤɚ ɦɚɝɿɫɬɟɪɫɶɤɨʀ ɪɨɛɨɬɢ \_\_\_\_\_\_\_\_\_\_\_\_\_\_\_\_\_\_\_\_\_\_\_\_\_

Репензент

 $\overline{(\Pi \Pi)}$ , науковий ступінь, вчене звання, посада, місце роботи)

 $\left\langle \frac{\text{w}}{\text{w}} \right\rangle$  20 p.

(підпис)

<span id="page-34-0"></span>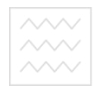

Додаток Є Зразок написання заяви щодо самостійності виконання магістерської роботи

#### **ЗАЯВА**

#### щодо самостійності виконання магістерської роботи

Я, (П.І.Б.), студент игурсу групи ННІ заявляю: моя магістерська робота на тему «\_\_\_\_\_\_\_\_» (назва роботи), яка надається у екзаменаційну комісію із захисту кагістерських робіт спеціальності \_\_\_\_\_\_\_\_\_\_\_ (шифр та назва спеціальності) для захисту, виконана самостійно і не містить ознак плагіату. Всі запозичення з друкованих та електронних джерел, у тому числі із захищених раніше випускових кваліфікаційних робіт, кандидатських і докторських дисертацій мають відповідні посилання.

Я ознайомлений(а) з чинним Положенням, за яким виявлення плагіату є підставою для відмови в допуску моєї роботи до захисту та застосування дисциплінарних заходів.

Ⱦɚɬɚ \_\_\_\_\_\_\_\_\_\_\_\_\_\_\_ ɉɿɞɩɢɫ

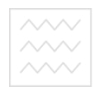

<span id="page-35-0"></span>Додаток Ж Зразок оформлення акту перевірки магістерської роботи на наявність текстових збігів

# AKT перевірки випускної кваліфікаційної роботи на наявність <mark>текстових збігів</mark>

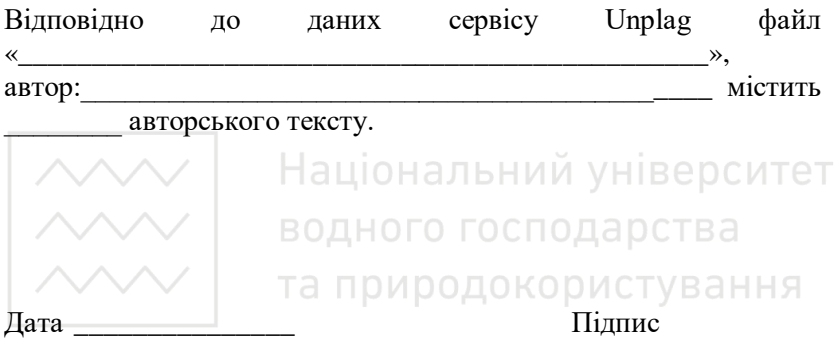